## **Całka potrójna**

Niech  $\overline{V} = [a; b] \times [c; d] \times [p; q]$  – ograniczony prostopadłościan, *n* – liczba naturalna.

Niech *f* - funkcja trzech zmiennych, ograniczona na *V* .

Prostopadłościan  $\overline{V}$  dzielimy na *n* prostopadłościanów  $\overline{V_1}, \overline{V_2}, \ldots, \overline{V_n}$  o rozłącznych wnętrzach i objętościach  $|\overline{V_1}|, |\overline{V_2}|, \ldots, |\overline{V_n}|.$ 

Postępujemy tak dla każdego  $n \in \mathbb{N}$ , otrzymując ciąg podziałów  $\overline{V}$ .

Rozpatrujemy tylko *normalne* ciągi podziałów.

Dla ustalonego podziału  $\overline{V_1}, \overline{V_2}, \ldots, \overline{V_n}$  wybieramy po jednym punkcie  $A_k \in \overline{V_k}$ 

z każdego prostopadłościanu.

Tworzymy *sumę całkową S<sup>n</sup>* funkcji *f* odpowiadającą temu wyborowi punktów:

$$
S_n = \sum_{k=1}^n f(A_k) \cdot |\overline{V_k}|.
$$

*Def. 1.* Jeżeli dla każdego normalnego ciągu podziałów prostopadłościanu *V* istnieje ta sama granica właściwa  $\lim_{n\to\infty} S_n$  – niezależna od sposobów podziału  $\overline{V}$  i wyboru punktów  $A_k \in \overline{V_k}$ , to wartość tej granicy nazywamy *całką potrójną funkcji f po prostopadłościanie V* i oznaczamy następująco:

$$
\iiint\limits_{\overline{V}} f(x, y, z) dx dy dz \quad \text{lab} \quad \iiint\limits_{\overline{V}} f(x, y, z) dv. \tag{1}
$$

Jeżeli całka  $\int$ *V*  $f(x, y, z)dv$  istnieje, to mówimy, że funkcja *f* jest *całkowalna* w  $\overline{V}$ .

**Uwaga 1.** Jeżeli funkcja *f* jest ciągła w  $\overline{V}$ , to jest całkowalna w  $\overline{V}$ .

**Uwaga 2.** Całka potrójna posiada własności analogiczne do własności całki podwójnej. **Uwaga 3.** Całka  $\iiint dx dy dz$  przedstawia objętość prostopadłościanu  $\overline{V}$ . *V*

### *Tw. 1. (O zamianie całki potrójnej na iterowaną)*

Jeżeli funkcja  $f(x, y, z)$  jest ciągła w  $\overline{V} = [a; b] \times [c; d] \times [p; q]$ , to

$$
\iiint\limits_{\overline{V}} f(x, y, z) dx dy dz = \int\limits_{a}^{b} \left( \int\limits_{c}^{d} \left( \int\limits_{p}^{q} f(x, y, z) dz \right) dy \right) dx.
$$
 (2)

Całka iterowana (2) jest równa każdej z pięciu pozostałych całek iterowanych, różniących się od niej tylko kolejnością całkowania.

$$
\text{Przykład 1. Obliczyć całkę } \iiint_{\overline{V}} yz \cos(xy) dxdydz, \text{ gdzie } \overline{V} = \left[0; \frac{\pi}{2}\right] \times \left[\frac{1}{2}; 1\right] \times \left[1; 2\right]
$$
\n
$$
\iiint_{\overline{V}} yz \cos(xy) dxdydz = \int_{\frac{1}{2}}^{1} \left(\int_{1}^{2} \left(\int_{0}^{\frac{\pi}{2}} yz \cos(xy) dx\right) dz\right) dy = \int_{\frac{1}{2}}^{1} \left(\int_{1}^{2} \left(yz \frac{\sin(xy)}{y}\right) \Big|_{x=0}^{x=\frac{\pi}{2}}\right) dz\right) dy =
$$

$$
= \int_{\frac{1}{2}}^{1} \left( \int_{1}^{2} z \sin(\frac{\pi}{2}y) dz \right) dy = \int_{\frac{1}{2}}^{1} \left( \frac{z^{2}}{2} \sin(\frac{\pi}{2}y) \Big|_{z=1}^{z=2} \right) dy = \int_{\frac{1}{2}}^{1} \frac{3}{2} \sin(\frac{\pi}{2}y) dy = \frac{3}{2} \left( -\frac{2}{\pi} \cos(\frac{\pi}{2}y) \right) \Big|_{\frac{1}{2}}^{1} =
$$
  
=  $\frac{3}{\pi} \cos \frac{\pi}{4} = \frac{3\sqrt{2}}{2\pi}$ 

*Tw. 2.* Niech  $\overline{D}$  – obszar regularny,  $\phi_1, \phi_2$  – funkcje ciągłe w  $\overline{D}$  oraz  $\overline{U} = \{(x, y, z) : (x, y) \in \overline{D}, \phi_1(x, y) \leq z \leq \phi_2(x, y)\}.$  (3)

Jeśli $f$ jest ciągła w  $\overline{U},$ to jest całkowalna w  $\overline{U}$ i zachodzi równość

$$
\iiint\limits_{\overline{U}} f(x, y, z) dx dy dz = \iint\limits_{\overline{D}} \left( \int\limits_{\phi_1(x, y)}^{\phi_2(x, y)} f(x, y, z) dz \right) dx dy.
$$

**Uwaga 4:** Twierdzenie 2 można uogólnić na całki potrójne po zbiorach postaci:

$$
\overline{U_{yz}} = \{(x, y, z) : (y, z) \in \overline{D}, \phi_1(y, z) \leq x \leq \phi_2(y, z)\}
$$
\n
$$
\overline{U_{xz}} = \{(x, y, z) : (x, z) \in \overline{D}, \phi_1(x, z) \leq y \leq \phi_2(x, z)\}.
$$
\n
$$
(5)
$$

**Interpretacja geometryczna**

**Uwaga 5.** Całka  $\iiint$ *V dxdydz* przedstawia objętość bryły *V* .

*Przykład 2.* Wyznaczyć objętość bryły *V* ograniczonej powierzchniami  $z = x^2 + y^2$ ,  $z = 2 - x^2 - y^2$ .

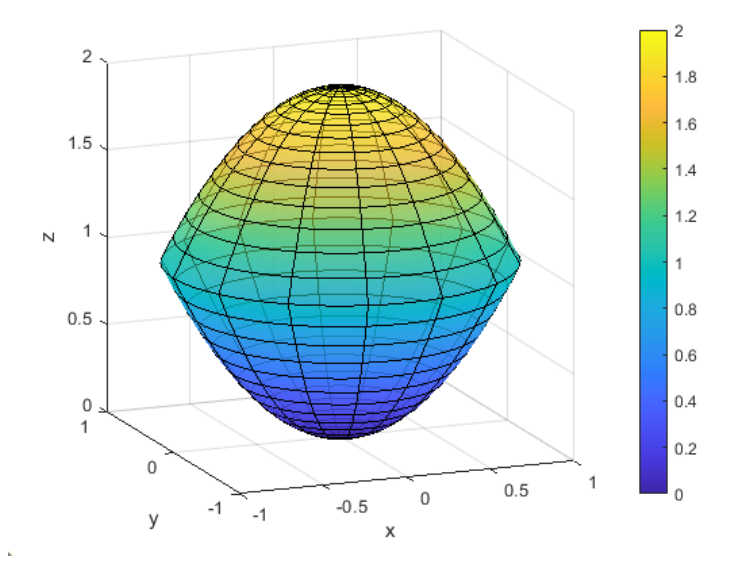

Bryła jest ograniczona przez dwie paraboloidy obrotowe. Wyznaczymy zbiór punktów przecięcia tych powierzchni.  $z = x^2 + y^2 = 2 - x^2 - y^2 \implies x^2 + y^2 = 1 \land z = 1$ 

Paraboloidy przecinają się wzdłuż okręgu. Bryła  $\overline{V}$  jest zbiorem typu (3), gdzie  $\overline{D} = \{(x, y) : x^2 + y^2 \le 1\}$ ,  $\phi_1(x, y) = x^2 + y^2$ ,  $\phi_2(x, y) = 2 - x^2 - y^2$ . Do obliczenia jej objętości zastosujemy Tw. 2 i Uwagę 5.

$$
\begin{aligned} \text{Objętość } \overline{V} &= \iiint\limits_{\overline{V}} 1 dx dy dz = \iint\limits_{\overline{D}} \left( \int\limits_{x^2 + y^2}^{2 - x^2 - y^2} dz \right) dx dy = \iint\limits_{\overline{D}} \left( 2 - x^2 - y^2 - (x^2 + y^2) \right) dx dy = \\ &= \iint\limits_{\overline{D}} \left( 2 - 2(x^2 + y^2) \right) dx dy = \int\limits_{0}^{2\pi} \left( \int\limits_{0}^{1} (2 - r^2) r dr \right) d\phi = \int\limits_{0}^{2\pi} \left( r^2 - \frac{r^4}{2} \right) \Big|_{0}^{1} d\phi = \int\limits_{0}^{2\pi} \frac{1}{2} d\phi = \pi \end{aligned}
$$

### **Zamiana zmiennych w całce potrójnej**

Niech przekształcenie  $\overline{T}$  :  $\overline{\Omega} \to \overline{U}$ , gdzie  $\overline{\Omega}$ ,  $\overline{U} \subseteq \mathbb{R}^3$  – przestrzenne zbiory regularne,  $T(u, v, w) = (x(u, v, w), y(u, v, w), z(u, v, w)).$ 

### *Tw. 3.* Jeżeli

- 1. funkcja *f* jest ciągła w  $\overline{U}$ ;
- 2. przekształcenie *T* jest różnowartościowe oraz klasy  $C^1$  i przekształca wnętrze obszaru  $\overline{\Omega}$  na wnętrze obszaru  $\overline{U}$ ;

3. jakobian 
$$
\frac{D(x, y, z)}{D(u, v, w)} = \begin{vmatrix} \frac{\partial x}{\partial u} & \frac{\partial x}{\partial v} & \frac{\partial x}{\partial w} \\ \frac{\partial y}{\partial u} & \frac{\partial y}{\partial v} & \frac{\partial y}{\partial w} \\ \frac{\partial z}{\partial u} & \frac{\partial z}{\partial v} & \frac{\partial z}{\partial w} \end{vmatrix}
$$
jest różny od zera we wnetrzu obszaru  $\overline{\Omega}$ ,

to 
$$
\iiint\limits_{\overline{U}} f(x, y, z) dx dy dz = \iiint\limits_{\overline{\Omega}} f(x(u, v, w), y(u, v, w), z(u, v, w)) \cdot \left| \frac{D(x, y, z)}{D(u, v, w)} \right| du dv dw.
$$

*Przykład 3.* Obliczyć całkę  $\iint$ *U*  $(x + y)(x - y)^2$  $\frac{(x+y)(x-y)}{(5x-3y+z)^2} dx dy dz,$  $g$ dzie  $\overline{U} = \{(x, y, z): 0 \le x + y \le 3, 1 \le x - y \le 2, 1 \le 5x - 3y + z \le 3\}$ Bryła  $\overline{U}$  jest równoległościanem.

Wprowadzamy nowe zmienne:  $u = x + y$ ,  $v = x - y$ ,  $w = 5x - 3y + z$ i zastosujemy Tw. 3.

Gdy  $(x, y, z) \in \overline{U}$ , wtedy  $(u, v, w) \in \overline{\Omega} = [0, 3] \times [1, 2] \times [1, 3]$ .  $x(u, v, w) = \frac{1}{2}u + \frac{1}{2}$  $\frac{1}{2}v, \quad y(u, v, w) = \frac{1}{2}u - \frac{1}{2}$  $\frac{1}{2}v, \quad z(u, v, w) = w - u - 4v$ Odwzorowanie  $T: (u, v, w) \mapsto (x(u, v, w), y(u, v, w), z(u, v, w))$  ma wymagane własności.  $x_u = \frac{\partial}{\partial u}(\frac{1}{2})$  $rac{1}{2}u + \frac{1}{2}$  $(\frac{1}{2}v) = \frac{1}{2}, \qquad x_v = \frac{\partial}{\partial v}(\frac{1}{2})$  $rac{1}{2}u + \frac{1}{2}$  $(\frac{1}{2}v) = \frac{1}{2}$   $x_w = \frac{\partial}{\partial w}(\frac{1}{2})$  $rac{1}{2}u + \frac{1}{2}$  $(\frac{1}{2}v) = 0$  $y_u = \frac{\partial}{\partial u}(\frac{1}{2})$  $rac{1}{2}u - \frac{1}{2}$  $(\frac{1}{2}v) = \frac{1}{2}, \qquad y_v = \frac{\partial}{\partial v}(\frac{1}{2})$  $rac{1}{2}u - \frac{1}{2}$  $(\frac{1}{2}v) = -\frac{1}{2}$  $\frac{1}{2}$  *y<sub>w</sub>* =  $\frac{\partial}{\partial w}(\frac{1}{2})$  $rac{1}{2}u - \frac{1}{2}$  $(\frac{1}{2}v) = 0$  $z_u = \frac{\partial}{\partial u}(w - u - 4v) = -1,$   $z_v = \frac{\partial}{\partial v}(w - u - 4v) = -4$   $z_w = \frac{\partial}{\partial w}(w - u - 4v) = 1$ 

Wyznaczamy jakobian odwzorowania *T*

$$
J = \frac{D(x, y, z)}{D(u, v, w)} = \begin{vmatrix} \frac{1}{2} & \frac{1}{2} & 0\\ \frac{1}{2} & -\frac{1}{2} & 0\\ -1 & -4 & 1 \end{vmatrix} = -\frac{1}{2}
$$

Obliczamy całkę z wykorzystaniem opisanej zamiany zmiennych.

$$
\begin{split}\n&\iint_{\overline{U}} \frac{(x+y)(x-y)^2}{(5x-3y+z)^2} dxdydz = \iiint_{\overline{\Omega}} \frac{uv^2}{w^2} \cdot \frac{1}{2} du dv dw = \frac{1}{2} \int_{1}^{3} \left( \int_{1}^{2} \left( \int_{0}^{3} \frac{uv^2}{w^2} du \right) dv \right) dw \\
&= \frac{1}{2} \int_{1}^{3} \frac{1}{w^2} dw \cdot \int_{1}^{2} v^2 dv \cdot \int_{0}^{3} u du = \frac{1}{2} \cdot \frac{-1}{w} \Big|_{1}^{3} \cdot \frac{v^3}{3} \Big|_{1}^{2} \cdot \frac{u^2}{2} \Big|_{0}^{3} = \frac{1}{2} \cdot \frac{2}{3} \cdot \frac{7}{3} \cdot \frac{9}{2} = \frac{7}{2}\n\end{split}
$$

# **Współrzędne sferyczne**

Do obliczania całek po zbiorach będących fragmentami kuli wygodne mogą być tzw. współrzędne sferyczne.

Jeżeli zmienne *x, y, z* zastąpimy zmiennymi *r, φ, θ*, gdzie

$$
x = r\cos\phi\cos\theta, \ \ y = r\cos\phi\sin\theta, \ \ z = r\sin\phi
$$

(*r* jest odległością punktu (*x, y, z*) od punktu (0*,* 0*,* 0))

 $r \in [0, +\infty)$ ,  $\theta \in [0, 2\pi)$ ,  $\phi \in [-\frac{\pi}{2}]$  $\frac{\pi}{2}$ ,  $\frac{\pi}{2}$ 2 ] – *współrzędne sferyczne*,

$$
\text{to} \quad J = \frac{D(x, y, z)}{D(r, \theta, \phi)} = \begin{vmatrix} \cos \phi \cos \theta & -r \cos \phi \sin \theta & -r \sin \phi \cos \theta \\ \cos \phi \sin \theta & r \cos \phi \cos \theta & -r \sin \phi \sin \theta \\ \sin \phi & 0 & r \cos \phi \end{vmatrix} = r^2 \cos \phi
$$

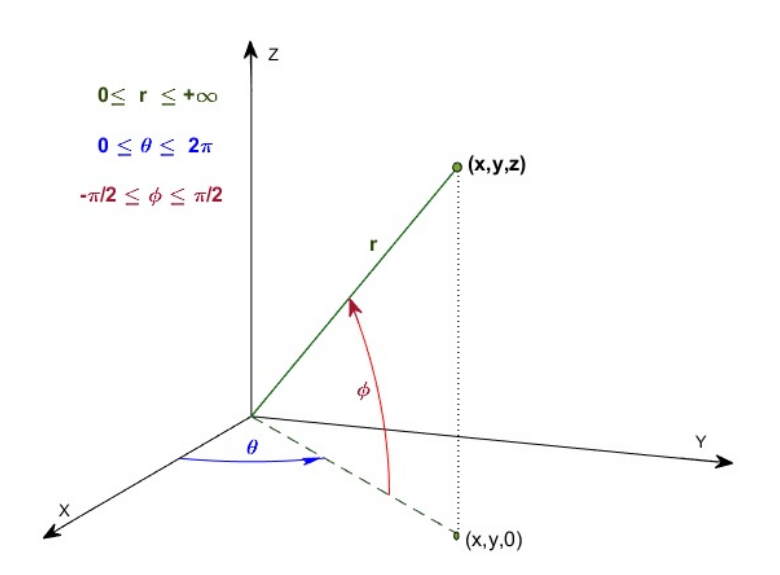

*Przykład 4.* Obliczyć całkę  $\int \int \int y\sqrt{x^2 + y^2 + z^2} dx dy dz$ , *V* gdzie  $\overline{V} = \{(x, y, z): x^2 + y^2 + z^2 \leq 4, y \geq 0, z \geq 0\}.$ 

Bryła *V* jest ćwiartką kuli.

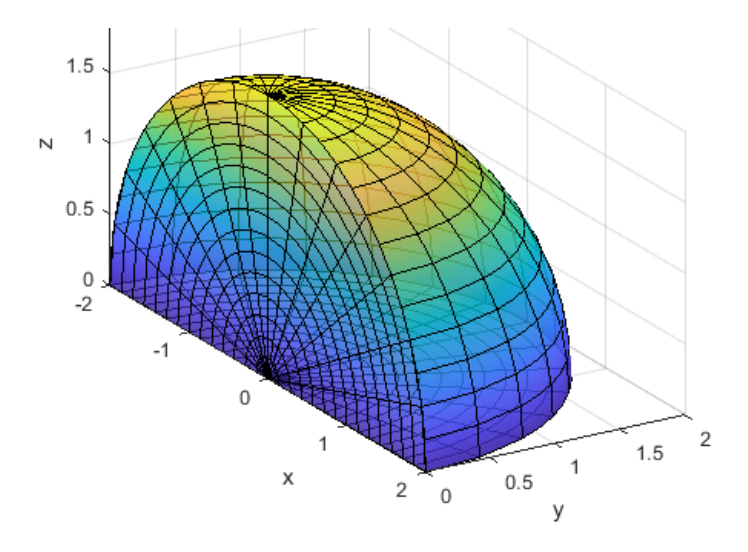

Do obliczeń wykorzystamy współrzędne sferyczne *r, φ, θ*.

Przyjmujemy  $x = r \cos \phi \cos \theta$ ,  $y = r \cos \phi \sin \theta$ ,  $z = r \sin \phi$ ,  $J = r^2 \cos \phi$ . Gdy  $(x, y, z) \in \overline{V}$ , wtedy  $r \in [0, 2]$ ,  $\phi \in [0, \frac{\pi}{2}]$  $\frac{\pi}{2}$ ,  $\theta \in [0, \pi]$ , *√*  $x^2 + y^2 + z^2 = r$ .  $\int$ *V*  $y\sqrt{x^2+y^2+z^2}$ dxdydz =  $\iiint$ Ω *r* cos  $\phi$  sin  $\theta$ *·r·r*<sup>2</sup> cos  $\phi$ drd $\phi$ d $\theta = \int_{0}^{\pi}$ 0  $\sqrt{ }$ *π* Z2 0  $\left(\frac{2}{l}\right)^2$ 0  $r^4 \sin \theta \cos^2 \phi \, dr d\phi d\phi$ Z*π* 0  $\sin \theta d\theta$  *·*  $\frac{\pi}{2}$  $\boldsymbol{0}$  $\cos^2 \phi \, d\phi \cdot \int^2$  $\boldsymbol{0}$  $r^4 dr = -\cos\theta$ *π* 0  $\cdot\frac{1}{\circ}$ 2  $(1 + \frac{\sin 2\phi}{\sigma})$ 2  $\left| \begin{matrix} 1 \\ 1 \\ 2 \end{matrix} \right|$ *π* 2 0  $\cdot \frac{r^5}{\epsilon}$ 5  $\begin{array}{c} \begin{array}{c} \begin{array}{c} \end{array} \\ \begin{array}{c} \end{array} \end{array} \end{array}$ 2 0  $= 2 \cdot \frac{\pi}{4}$ 4 *·* 32 5 = 16 5 *π.*

## **Zmodyfikowane współrzędne dla elipsoidy.**

**Uwaga:** Do obliczania całek po obszarach ograniczonych elipsoidą:  $\frac{x^2}{2}$  $\frac{a}{a^2}$  + *y* 2  $\frac{9}{b^2}$  + *z* 2  $\frac{z}{c^2} = 1$ wygodne mogą być zmodyfikowane zmienne:

*x, y, z* zastępujemy zmiennymi *r, φ, θ*, gdzie

 $x = ar \cos \phi \cos \theta$ ,  $y = br \cos \phi \sin \theta$ ,  $z = cr \sin \phi$  i jakobian  $J = abcr^2 \cos \phi$ . Dla pełnej elipsoidy przyjmujemy zakresy zmiennych:  $r \in [0, 1], \phi \in [-\frac{\pi}{2}]$  $\frac{\pi}{2}$ ,  $\frac{\pi}{2}$  $\frac{\pi}{2}$ ,  $\theta \in [0, 2\pi]$ .

*Przykład 5.* Obliczyć objętość bryły  $\overline{E} = \{(x, y, z): 9x^2 + 4y^2 + 36z^2 \leq 36\}.$ 

 $9x^2 + 4y^2 + 36z^2 \le 36 \implies \frac{x^2}{4}$ 4  $+$ *y* 2 9  $+z^2 \leqslant 1$ Bryła  $\overline{E}$  jest elipsoidą o półosiach:  $a = 2, b = 3, c = 1$ .

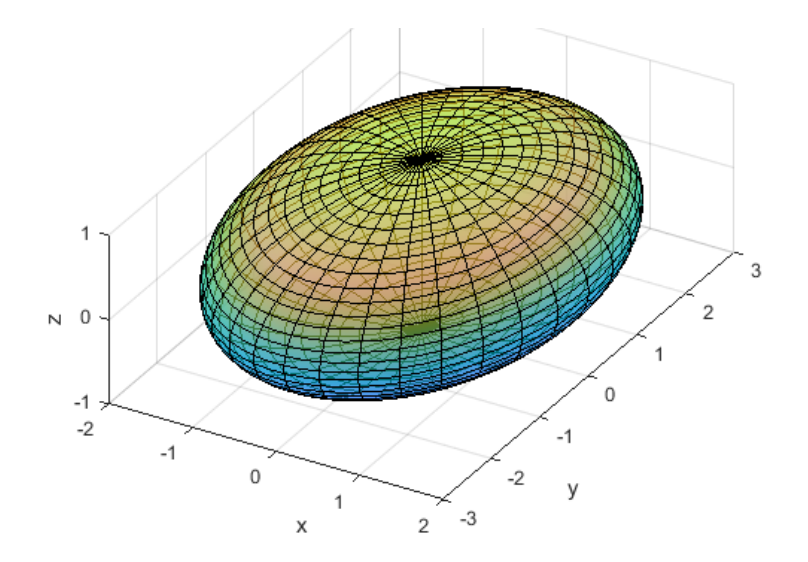

Objętość bryły obliczymy jako całkę  $|\overline{E}| = \iiint dx dy dz$ *E* z wykorzystaniem następującej zamiany zmiennych:

 $x = 2r \cos \phi \cos \theta$ ,  $y = 3r \cos \phi \sin \theta$ ,  $z = r \sin \phi$  i jakobian  $J = 6r^2 \cos \phi$ . Przyjmiemy następujące zakresy zmiennych:  $r \in [0, 1], \phi \in [-\frac{\pi}{2}]$  $\frac{\pi}{2}$ ,  $\frac{\pi}{2}$  $\frac{\pi}{2}$ ,  $\theta \in [0, 2\pi]$ .

$$
|\overline{E}| = \iiint\limits_{\overline{E}} dx dy dz = \iiint\limits_{\overline{\Omega}} 6r^2 \cos \phi dr d\phi d\theta = \int\limits_{0}^{2\pi} \left( \int\limits_{-\frac{\pi}{2}}^{\frac{\pi}{2}} \left( \int\limits_{-\frac{\pi}{2}}^1 6r^2 \cos \phi dr \right) d\phi \right) d\theta =
$$
  
=  $6 \int\limits_{0}^{2\pi} d\theta \cdot \int\limits_{-\frac{\pi}{2}}^{\frac{\pi}{2}} \cos \phi d\phi \cdot \int\limits_{0}^{1} r^2 dr = 6 \cdot 2\pi \cdot \sin \phi \Big|_{-\frac{\pi}{2}}^{\frac{\pi}{2}} \cdot \frac{r^3}{3} \Big|_{0}^{1} = 8\pi.$ 

**Współrzędne walcowe (cylindryczne)**

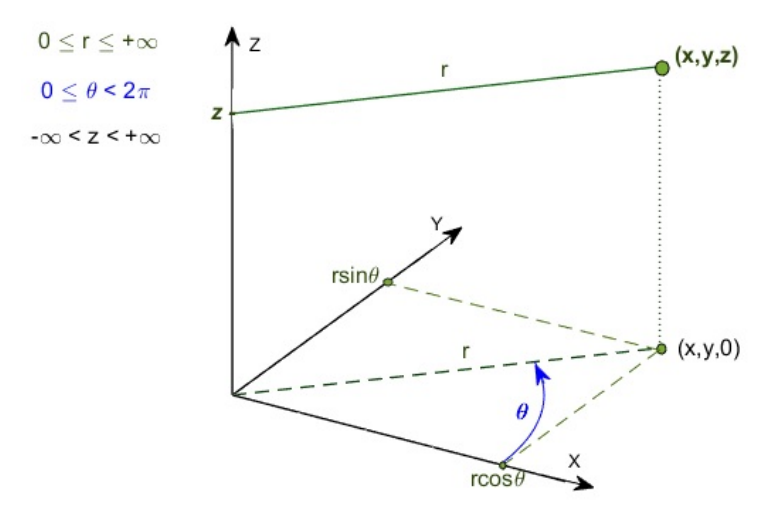

Jeżeli zmienne *x, y, z* zastąpimy zmiennymi *r, θ, z*, gdzie

$$
x = r \cos \theta, \ \ y = r \sin \theta, \ \ z = z
$$

(*r* jest odległością punktu (*x, y, z*) od osi *OZ*)

 $r \in [0, +\infty)$ ,  $\theta \in [0, 2\pi)$ ,  $z \in (-\infty, \infty)$  – *współrzędne walcowe*,

to jakobian  $\frac{D(x, y, z)}{D(x, y, z)}$ *D*(*r, θ, z*) =  $\cos \theta$  −*r*  $\sin \theta$  0  $\sin \theta$   $r \cos \theta$  0 0 0 1  $= r$ 

Wspólrzędne walcowe są zazwyczaj wykorzystywane do obliczania całek po zbiorach, które są bryłami obrotowymi lub są fragmentami takich brył.

## **Objętość brył obrotowych**

Rozważmy bryłę *B* której powierzchnia boczna powstaje w wyniku obrotu wokół osi *OZ* wykresu funkcji  $x = f(z)$  dla  $z \in [a, b]$ .

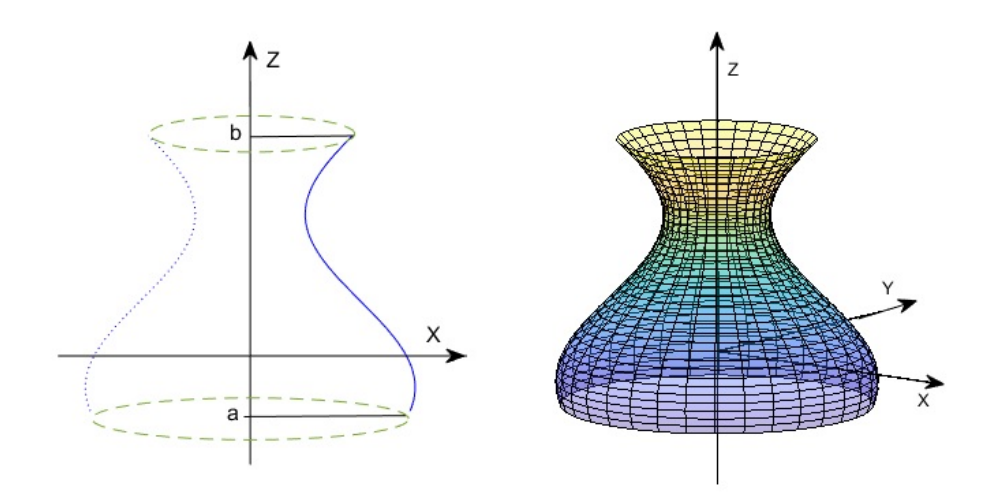

Do obliczenia objętości bryły wykorzystamy zamianę zmiennych na współrzędne walcowe:  $x = r \cos \theta$ ,  $y = r \sin \theta$ ,  $z = z$ ,  $J = r$ .

Dla bryły obrotowej określonej powyżej mamy:  $\theta \in [0, 2\pi]$ ,  $z \in [a, b]$ ,  $r \in [0, f(z)]$ .

$$
V = \iiint\limits_{\overline{B}} dx dy dz = \int\limits_{0}^{2\pi} \left( \int\limits_{a}^{b} \left( \int\limits_{0}^{f(z)} r dr \right) dz \right) d\theta = \int\limits_{0}^{2\pi} d\theta \cdot \int\limits_{a}^{b} \left( \int\limits_{0}^{f(z)} r dr \right) dz =
$$

$$
= 2\pi \cdot \int\limits_{a}^{b} \left( \frac{r^{2}}{2} \Big|_{0}^{f(z)} \right) dz = 2\pi \cdot \int\limits_{a}^{b} \frac{[f(z)]^{2}}{2} dz = \pi \cdot \int\limits_{a}^{b} [f(z)]^{2} dz
$$

*Przykład 6.* Obliczyć objętość bryły *T* powstałej przez obrót wokół osi *OX* wykresu funkcji  $f(x) = x^2$  dla  $x \in [0, 1]$ .

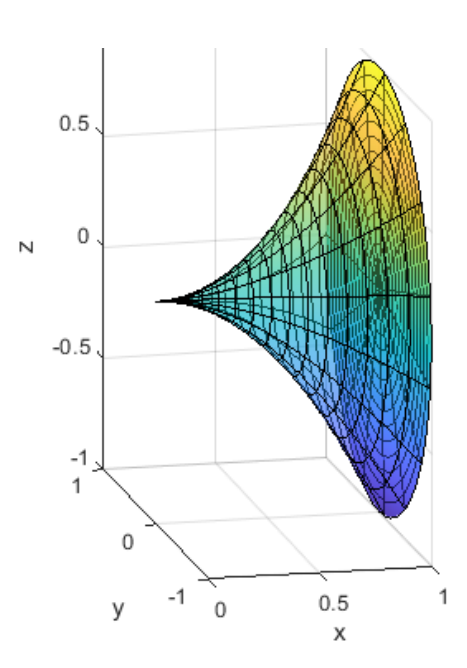

Objętość bryły obliczymy jako całkę  $|\overline{T}| = \iiint dx dy dz$ *T*

Do obliczenia całki wykorzystamy wspólrzędne walcowe, gdzie oś obrotu pokrywa się z osią *OX* (*r* to odległość punktu (*x, y, z*) od osi *OX*).

 $x = x$ ,  $y = r \cos \theta$ ,  $z = r \sin \theta$ ,  $J = r$ .

Dla bryły obrotowej określonej w przykładzie mamy:  $\theta \in [0, 2\pi]$ ,  $x \in [0, 1]$ ,  $r \in [0, x^2]$ .

$$
|\overline{T}| = \iiint_{\overline{T}} dx dy dz = \int_{0}^{2\pi} \left( \int_{0}^{1} \left( \int_{0}^{x^2} r dr \right) dx \right) d\theta = \int_{0}^{2\pi} d\theta \cdot \int_{0}^{1} \left( \int_{0}^{x^2} r dr \right) dx = 2\pi \cdot \int_{0}^{1} \left( \frac{r^2}{2} \Big|_{0}^{x^2} \right) dx = 2\pi \cdot \int_{0}^{1} \frac{x^4}{2} dx = \pi \cdot \frac{x^5}{5} \Big|_{0}^{1} = \frac{\pi}{5}.
$$

## **Zastosowanie w fizyce**

Jeśli  $\rho(x, y, z)$  jest gęstością objętościową masy bryły  $\overline{B}$ , to całka  $M = \iiint$ *B ϱ*(*x, y, z*)*dxdydz* wyraża masę tej bryły. Całki  $MS_{xy} = \iiint$ *B*  $\int z\varrho(x,y,z)dxdydz, MS_{xz} = \iint z\varrho(x,y,z)dxdydz$ *B*  $y\varrho(x,y,z)dxdydz$  i  $MS_{yz} = \iiint$ *B xϱ*(*x, y, z*)*dxdydz*

przedstawiają momenty statyczne bryły *B* względem płaszczyzn układu współrzędnych.

Współrzędne środka masy bryły  $\overline{B}$  o gęstości  $\varrho(x, y, z)$  wyrażają się następująco:

$$
(x_C, y_C, z_C) = \left(\frac{MS_{yz}}{M}, \frac{MS_{xz}}{M}, \frac{MS_{xy}}{M}\right).
$$